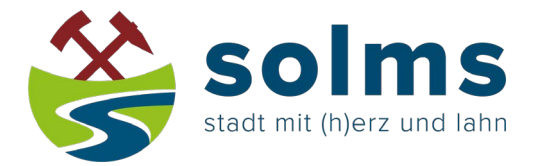

## **Antrag auf Einebnung einer Grabstätte**

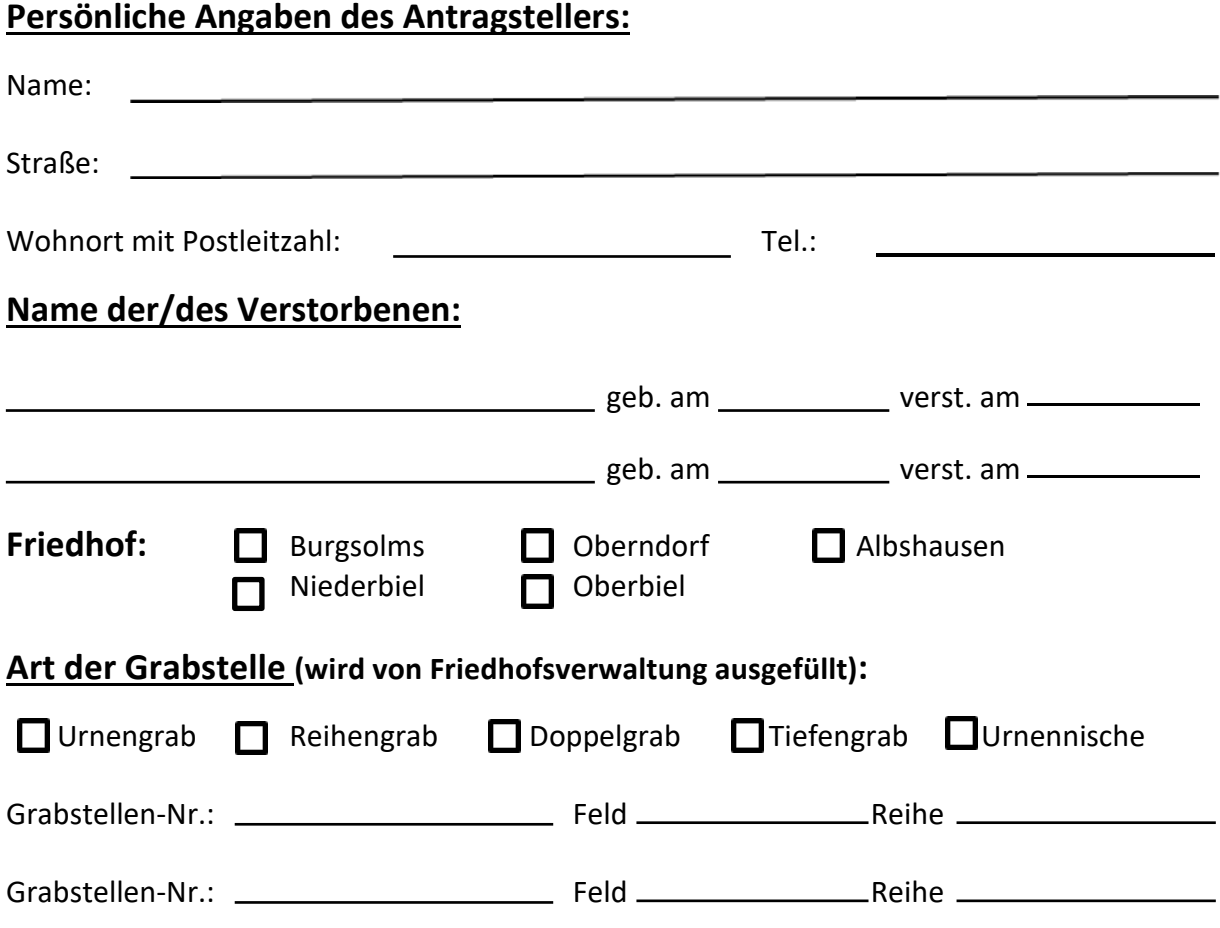

## **Die Einebnung erfolgt durch:**

Mit der Räumung und Einebnung **beauftrage ich die Stadt Solms**. Die fällige Gebühr gemäß Gebührensatzung überweise ich fristgemäß nach Erhalt des Gebührenbescheides.

Die Räumung und Einebnung **erfolgt in Eigenleistung** bzw. durch einen zugelassenen Betrieb. Mir/ uns ist bekannt, dass die ordnungsgemäße Entsorgung der Grabanlagen vorausgesetzt wird. Dazu gehören u.a. **Grabstein, Einfassung und Fundamente**. Alle Materialien, die durch die Grabeinebnung anfallen, sind vom Friedhof durch den Auszuführenden zu räumen oder räumen zu lassen. Für Schäden, die an benachbarten Grabstätten und Anlagen durch die Einebnung entstehen, haftet der Verursacher.

## **Wichtiger Hinweis:**

Das Einebnen der Grabstätte bedarf der vorherigen Genehmigung der Friedhofsverwaltung. Eine eigenmächtige Einebnung bzw. Räumung einer Grabstätte ist nicht zulässig.

Nach erfolgter Einebnung oder bei Rückfragen setze ich mich mit dem Friedhofsmitarbeiter unter der Rufnummer 06442/ 910 20 oder -25, Oberndorfer Str. 20, 35606 Solms, in Verbindung.